[Cost-complexity pruning](#page-15-0)

# Regression Trees

#### Patrick Breheny

#### <span id="page-0-0"></span>November 3

<span id="page-1-0"></span>[Recursive partitioning](#page-1-0) **[Trees](#page-5-0)** 

## Introduction

- We've seen that local methods and splines both operate locally – either by using kernels to introduce differential weights or by using piecewise basis functions
- $\bullet$  Either way, the kernels/basis functions were prespecified  $-$  *i.e.*, the basis functions are defined and weights given to observations regardless of whether they are needed to improve the fit or not
- Another possibility is to use the data to actively seek partitions which improve the fit as much as possible
- This is the main idea behind *tree-based methods*, which recursively partition the sample space into smaller and smaller rectangles

[Recursive partitioning](#page-1-0) **[Trees](#page-5-0)** 

# Recursive partitioning

- To see how this works, consider a linear regression problem with a continuous response y and two predictors  $x_1$  and  $x_2$
- We begin by splitting the space into two regions on the basis of a rule of the form  $x_j \leq s$ , and modeling the response using the mean of  $y$  in the two regions
- The optimal split (in terms of reducing the residual sum of squares) is found over all variables  $i$  and all possible split points  $s$
- The process is then repeated in a recursive fashion for each of the two sub-regions

[Recursive partitioning](#page-1-0)

[Cost-complexity pruning](#page-15-0)

[Recursive partitioning](#page-1-0)

# Partitioning illustration

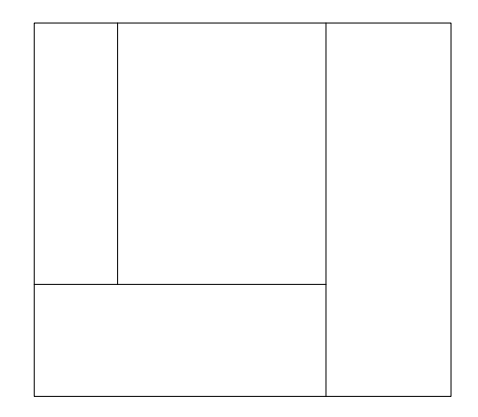

 $\mathbf{x}^2$ 

 $x_1$ 

[Recursive partitioning](#page-1-0) **[Trees](#page-5-0)** 

## The regression model

- This process continues until some stopping rule is applied
- For example, letting  ${R_m}$  denote the collection of rectangular partitions, we might continue partitioning until  $|R_m| = 10$
- The end result is a piecewise constant model over the partition  $\{R_m\}$  of the form

$$
f(\mathbf{x}) = \sum_{m} c_m I(\mathbf{x} \in R_m)
$$

where  $c_m$  is the constant term for the mth region (*i.e.*, the mean of  $y_i$  for those observations  $\mathbf{x}_i \in R_m$ )

#### [Recursive partitioning](#page-1-0)

[Cost-complexity pruning](#page-15-0)

<span id="page-5-0"></span>[Recursive partitioning](#page-1-0) [Trees](#page-5-0)

#### **Trees**

- The same model can be neatly expressed in the form of a binary tree
- The regions  $\{R_m\}$  are then referred to as the terminal nodes of the tree
- **•** The non-terminal nodes are referred to as *interior nodes*
- The splits are variously referred to as "splits", "edges", or "branches"

[Recursive partitioning](#page-1-0)

[Algorithm\(s\)](#page-10-0)

[Recursive partitioning](#page-1-0) **[Trees](#page-5-0)** 

# Equivalent tree for example partition

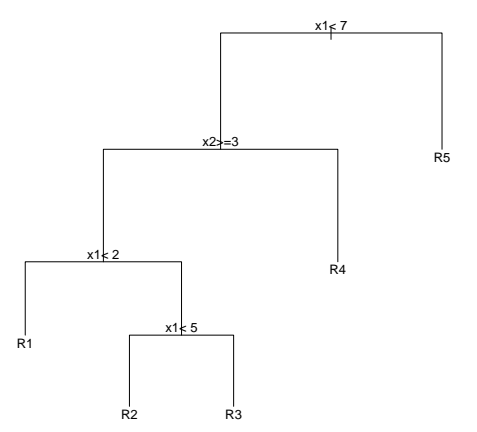

[Recursive partitioning](#page-1-0) **[Trees](#page-5-0)** 

# Trees and interpretability

- The ability to represent the model as a tree is the key to its interpretability and popularity
- With more than two explanatory variables, the earlier partition diagram becomes difficult to draw, but the tree representation can be extended to any dimension
- **•** Trees are one of the most easily interpreted statistical methods: no understanding of statistics – or even mathematics – are required to follow them, and, to some extent, they mimic the way that human beings naturally think about things and make decisions

[Recursive partitioning](#page-1-0) [Algorithm\(s\)](#page-10-0)

[Recursive partitioning](#page-1-0) [Trees](#page-5-0)

## Artificial example

I know what the weather is like outside . . . should I play?

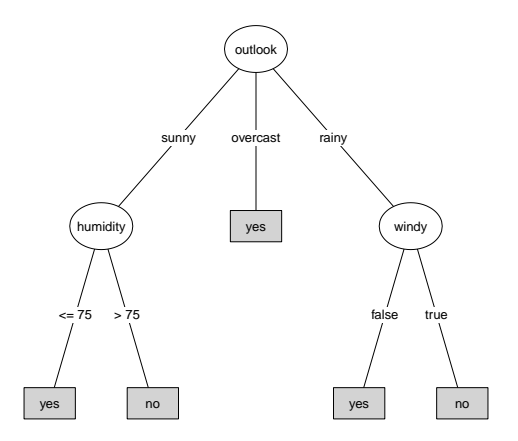

[Recursive partitioning](#page-1-0) **[Trees](#page-5-0)** 

#### Algorithms vs. models

- As we will see, tree-based methods are not really statistical models – there is no distribution, no likelihood, no design matrix, none of the things we usually associate with modeling
- **•** The thinking behind them is really more algorithmic, and treats the mechanism by which the data were generated as unknown and unknowable
- Admittedly, this is a bit foreign; however, in the words of Leo Breiman, one of the key pioneers of tree-based methods, The statistical community has been committed to the almost exclusive use of data models. This commitment has led to irrelevant theory, questionable conclusions, and has kept statisticians from working on a large range of interesting current problems.

#### Regression trees

- We now turn to some of the details involved in fitting trees, and begin with the case where our outcome is continuous (such trees are referred to as regression trees)
- First, note that if we adopt the least squares criterion as our objective, then our estimate for  $c_m$  is simply the average of the  $y_i$ 's in that region:

<span id="page-10-0"></span>
$$
\hat{c}_m = \frac{\sum_i y_i I(\mathbf{x} \in R_m)}{\sum_i I(\mathbf{x} \in R_m)}
$$

 $\bullet$  Our task is then to find the optimal splitting variable j and split point  $s$  that bring about the largest drop in the residual sum of squares

Regression tree algorithm

 $\bullet$  For a given splitting variable *i*, this amounts to finding the value of s that minimizes

$$
\sum_{i:x_j \le s} (y_i - \hat{c}_1)^2 + \sum_{i:x_j > s} (y_i - \hat{c}_2)^2
$$

- $\bullet$  This may seem like a burdensome task, but if  $x_i$  has been sorted already, it can be done rather quickly
- **•** Thus, we simply have to perform the above search for each variable j and then pick the best  $(j, s)$  pair for our split
- Having made this split, we then perform the whole process again on each of the two resulting regions, and so on

# Categorical predictors

- In the preceding, we assumed that our predictors were continuous
- The exact same approach works for ordinal predictors
- For unordered categorical (*i.e.* nominal) predictors with  $q$ categories, there are  $2^{q-1}-1$  possible splits
- This actually makes things easier when  $q$  is small, but causes two problems when  $q$  is large:
	- The number of calculations grows prohibitive
	- The algorithm favors variables with a large number of possible splits, as the more choices we have, the better chance we can find one that seems to fit the data well

## What size tree?

- How large should our tree be?
- Intuitively, a small tree might be too simple, while a large tree might overfit the data
- There are two main schools of thought on this matter:
	- The decision of whether to split or not should be based on a hypothesis test of whether the split significantly improves the fit or not
	- Tree size is a tuning parameter, and we can choose it using methods such as cross-validation

Hypothesis-testing approach

- The hypothesis-testing approach is straightforward (although the associated hypothesis tests may not be)
- Once you decide on the best split, perform a hypothesis test comparing the original model and the model that incorporates the new split
- $\bullet$  If p is below some threshold, incorporate the new split and continue with the partitioning; if not, reject the split and terminate the algorithm

# Pruning

- $\bullet$  The upside of this approach, of course, is that you get p-values for each split, and they are guaranteed to be significant
- The downside is that a seemingly unimportant split might lead to a very important split later on
- <span id="page-15-0"></span>The alternative is to "grow" a large tree, and then use a model-selection criterion to "prune" the tree back to its optimal size

## Rules for growing trees

• Some common rules for when to stop growing a tree are:

- When the number of terminal nodes exceeds some cutoff
- When the number of observations in the terminal nodes reaches some cutoff
- When the depth of the tree reaches a certain level
- Denote this tree, the largest tree under consideration, as  $T_0$

# Node impurity

- Now consider a subtree T that can be obtained by pruning  $T_0$ – that is, by collapsing any number of its internal nodes
- Let  $|T|$  denote the number of terminal nodes in tree  $T$ , and index those nodes with  $m$ , with node  $m$  representing region  $R_m$
- We now define the *node impurity measure*:

$$
Q_m(T) = \frac{1}{N_m} \sum_{i: x_i \in R_m} (y_i - \hat{c}_m)^2,
$$

where  $N_m$  is the number of observations in node m

# Cost-complexity pruning

• Finally, we define the *cost-complexity* criterion:

$$
C_{\alpha}(T) = \sum_{m} N_{m} Q_{m}(T) + \alpha |T|
$$

- The tuning parameter  $\alpha$  behaves like the other regularization parameters we have seen, balancing stability (tree size) with goodness of fit
- For any given  $\alpha$ , there is a tree  $T_{\alpha}$  which minimizes the above criterion
- As the notation suggests, with  $\alpha = 0$  we get  $T_0$ , the full tree
- $\alpha$  itself is usually chosen via cross-validation

## Cotinine data

- To get a sense of how trees and their implementation in SAS and R work, we now turn to an example involving second hand smoke exposure in children
- Cotinine is a metabolite of nicotine, and is found in elevated levels in people exposed to second-hand smoke
- Measurement of cotinine requires lab tests, which cost time and money
- <span id="page-19-0"></span>If is easier, of course, to simply ask parents about the extent of second hand smoke that their children are exposed to – but how accurate are their answers?

# Cotinine data (cont'd)

To assess the correspondence (or lack thereof) between self-reported exposure and cotinine levels, the following variables were recorded:

- SmokerTime: Time spent with smokers (Daily/Intermittent/None)
- TSHours: Hours/day spent with a smoker
- Nsmokers: Number of smokers who live in the household
- **PPD: Packs per day smoked by the household**
- PctOut: Percentage of time spent smoking that is done outdoors
- SHS: Self-reported second-hand smoke exposure (None/Mild/Moderate/Heavy)

## Tree packages in R

- In R, there are two primary packages one can use to fit tree-based models:
	- rpart, which is based on cost-complexity pruning
	- party, which is based on hypothesis test-based stopping
- Another relevant difference between the packages is that party selects its splits in a manner that alleviates the problem alluded to earlier, whereby explanatory variables with a large number of possible splits are more likely to be selected

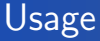

- In rpart, the model-fitting function is rpart: fit0 <- rpart(Cotinine~.,data=shs)
- In party, the model-fitting function is ctree: fit <- ctree(Cotinine~.,data=shs)

# Cost-complexity pruning

- In party, the algorithm stops automatically when further splits no longer significantly improve the fit
- In rpart, one still has to prune the tree after it has been grown
- Thankfully, rpart carries out cross-validation for you and stores the results in fit\$cptable
- $\bullet$   $\alpha$  is referred to as cp, and the cross-validation error is xerror

[Example](#page-19-0)

# Cost-complexity pruning

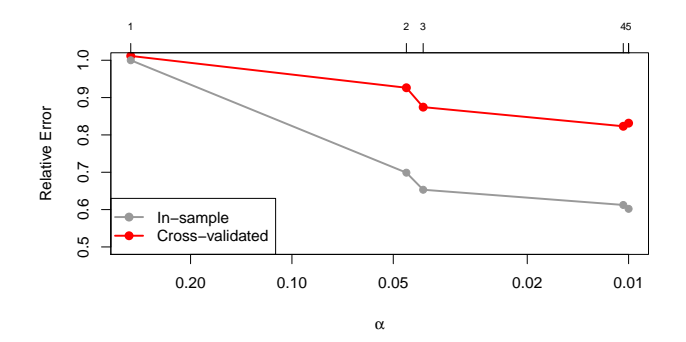

alpha <- fit0\$cptable[which.min(fit0\$cptable[,"xerror"]),"CP"] fit <- prune(fit0,alpha)

[Example](#page-19-0)

## Original and pruned trees

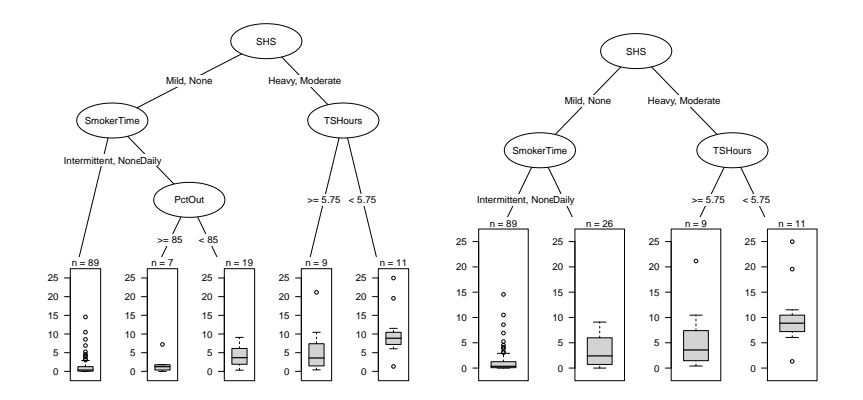

#### Plotting trees

- rpart comes with its own plotting method: plot(fit) text(fit)
- However, the end result is not particularly beautiful
- The plotting functions in party are much nicer; thankfully, you can use party's tools to plot rpart objects using the package partykit:

```
require(partykit)
plot(as.party(fit))
```
[Example](#page-19-0)

# Plotting trees (cont'd)

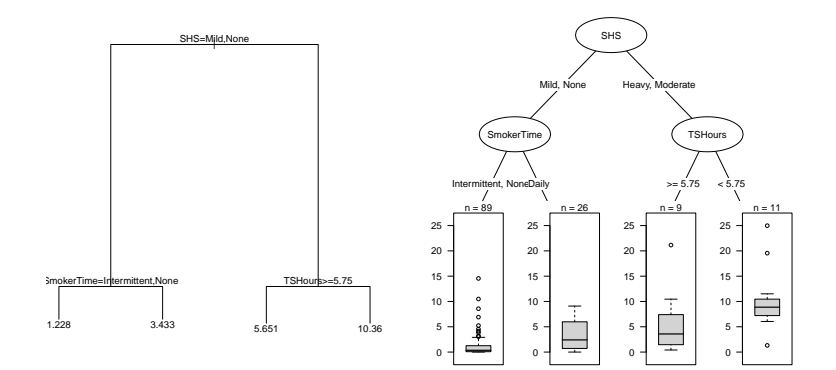

<span id="page-28-0"></span>[Cost-complexity pruning](#page-15-0) [Example](#page-19-0)

#### rpart vs. ctree

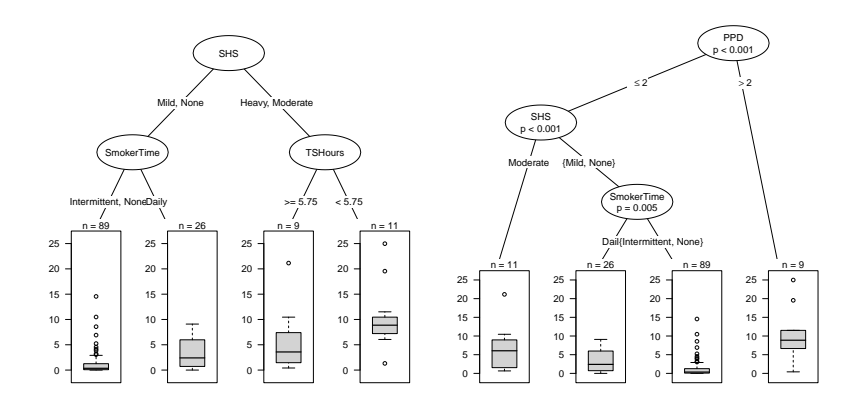